# RF MIMO Emulator IZT C7000

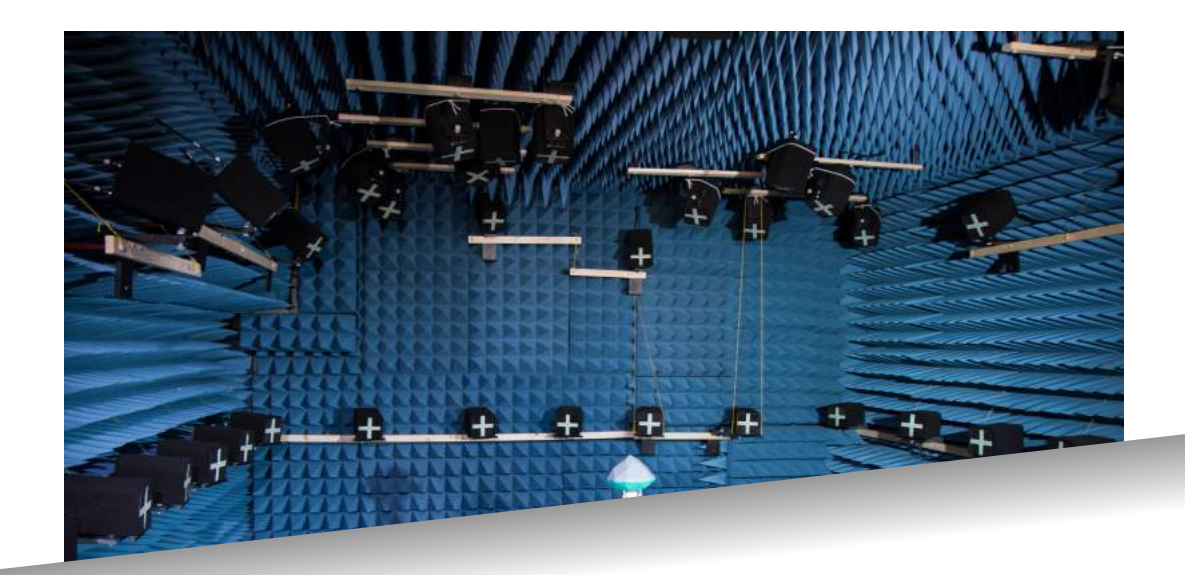

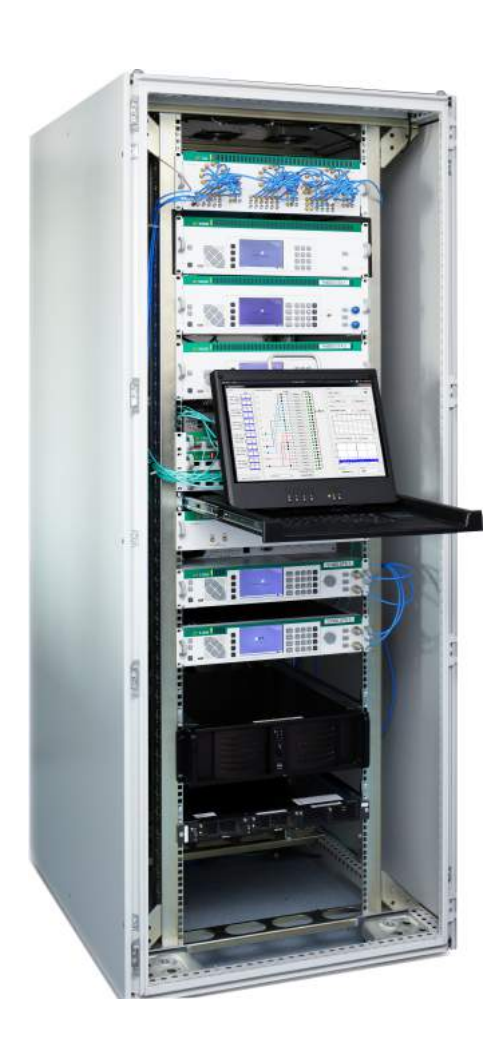

- 4G and 5G user equipment testing
- **MANET** testing
- GNSS testing
- **Ni**reless cable testing in non-anechoic and anechoic environments
- Real-time streaming of channel parameters
- **Multi-frequency operation**
- Up to 80 MHz instantaneous bandwidth
- Extreme low RF to RF latency
- **Fully coherent and phase-stable**
- $\blacksquare$  Highest signal quality in the frequency range up to 6 GHz
- Signal distribution via IP and optical LAN
- Scalable number of channels

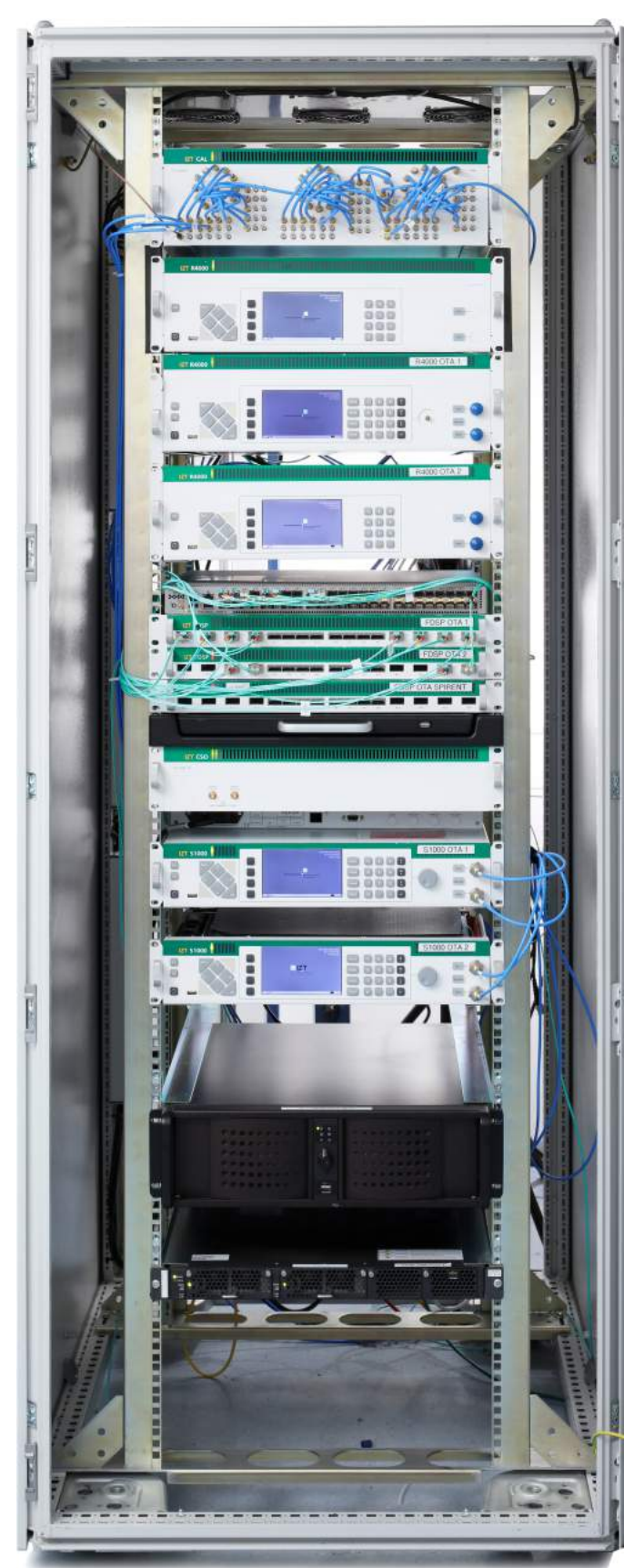

The IZT C7000 is a high-performance MIMO Simulator for the frequency range of 30 MHz to 6000 MHz with 80 MHz instantaneous bandwidth. The very low and adjustable input to output latency enables efficient testing of modern communciation systems. The digitized signals are sent to the FPGA processor via optical cables to avoid loss of performance due to coaxial cables.

The successful development of applications in communication applications requires the simultaneous simulation of multiple transmission standards and very agile motion parameters. Devices under test can be tested witout error-prone mechanical equipment such as turn tables. The IZT C7000 system has been developed for sophisticated customers such as research labs, universities and industries working with state-of-the-art technology.

# MIMO Overview

A Multiple Input Multiple Output (MIMO) system uses multiple antennas at transmitter and receiver side for wireless communication. The transmission path can be described by a matrix channel consiting of all Nt and Nr paths between the Nt transmit antennas at the transmitter and Nr receive antennas at the receiver. The receiver decodes the received signal vectors into the original information.

The IZT OTA system is a real-time Over-the-Air MIMO system. With its scalable up to 12 x 64 MIMO channels, no physical movement of the DUT or the antennas is necessary. The instantaneous bandwidth of up to 80 MHz and the advanced signal processing capabilities cover all reasonable test scenarios for sophisticated signal simulation. Each single test can be repeated as often as required.

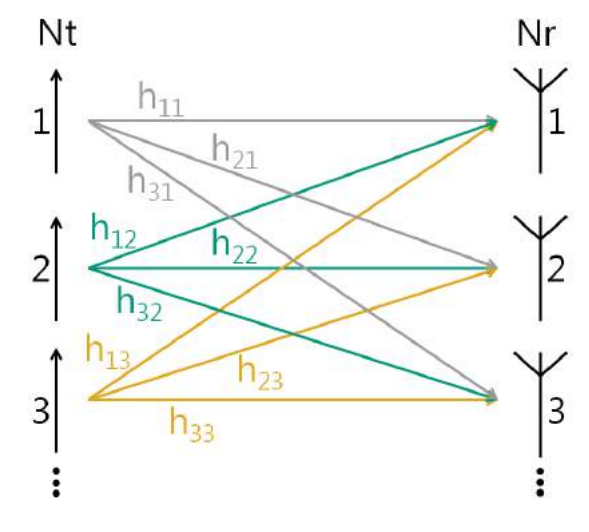

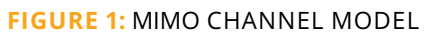

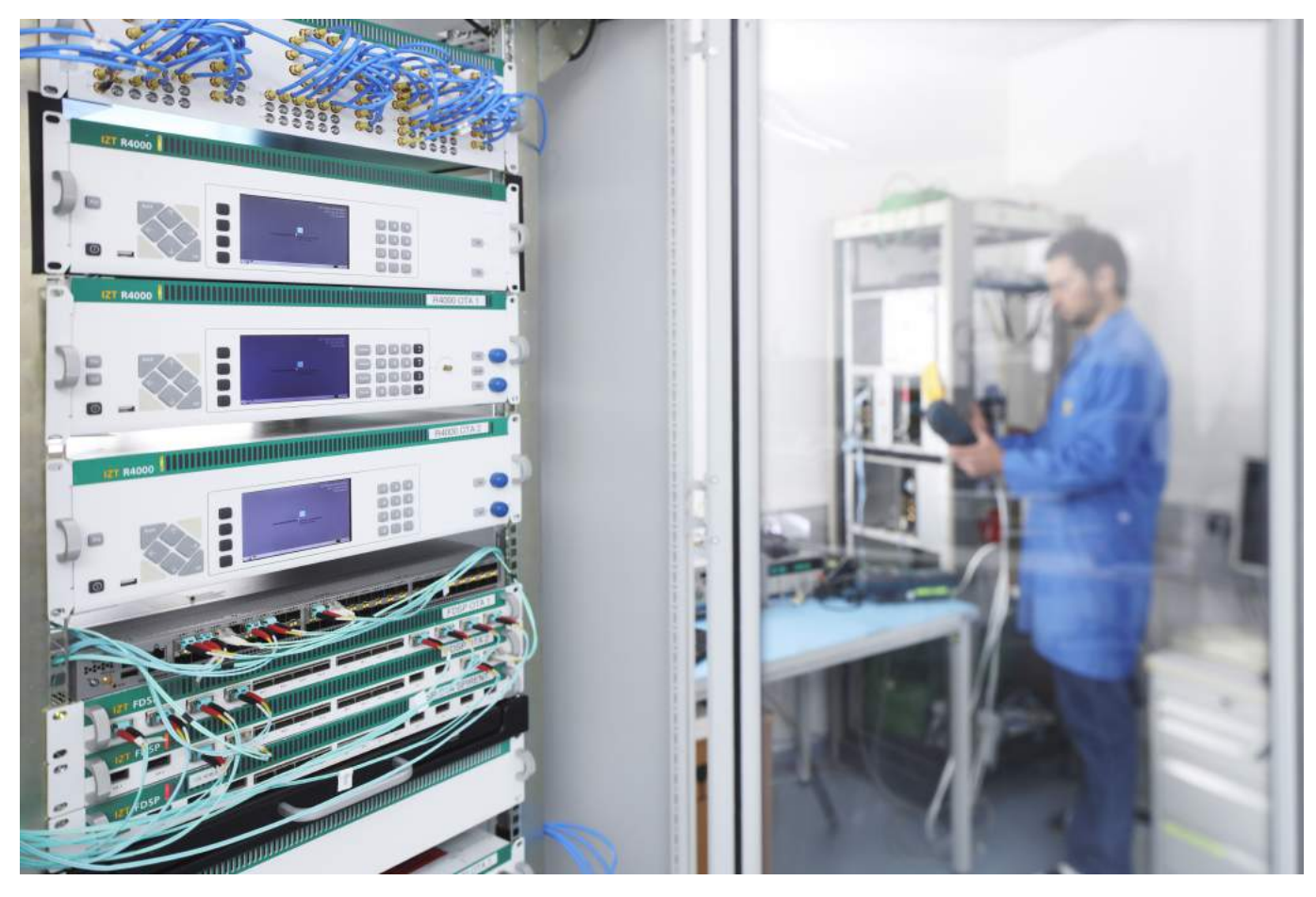

**FIGURE 2:** MIMO 2 X 2 LABORATORY SYSTEM

# Key Features

### **HIGHEST SIGNAL QUALITY UP TO 6 GHZ**

The IZT C7000 system uses generic and flexible highquality hardware. It is based on the proven IZT S1000 Signal Generator, the IZT R4000 Receiver family and IZT FDSP, a high-performance FPGA-based digital signal processor.

An internal calibration source ensures optimum phase and amplitude matching between the channels. The IZT OTA system has a perfect phase stability among the

RF outputs. It also has an excellent long term stability. Figure [3](#page-3-0) and [4](#page-3-0) show the phase drift characteristics of the RF outputs.

Figure [5](#page-3-1) shows the RF output quality at the RF output with a spurious free dynamic range of a CW signal. The signal is generated with -8 dBfs at 642.5 MHz(*CF*640 MHz). Figure [6](#page-3-1) shows input to output delay measurements.

<span id="page-3-0"></span>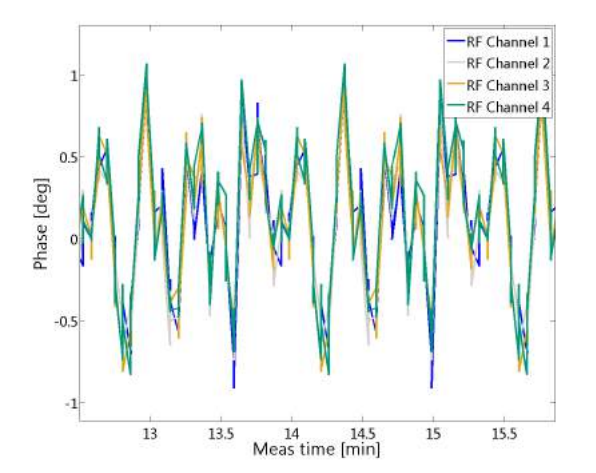

**FIGURE 3:** PHASE DRIFT OVER MULTIPLE RF OUTPUTS **FIGURE 4:** PHASE DRIFT HISTOGRAM

<span id="page-3-1"></span>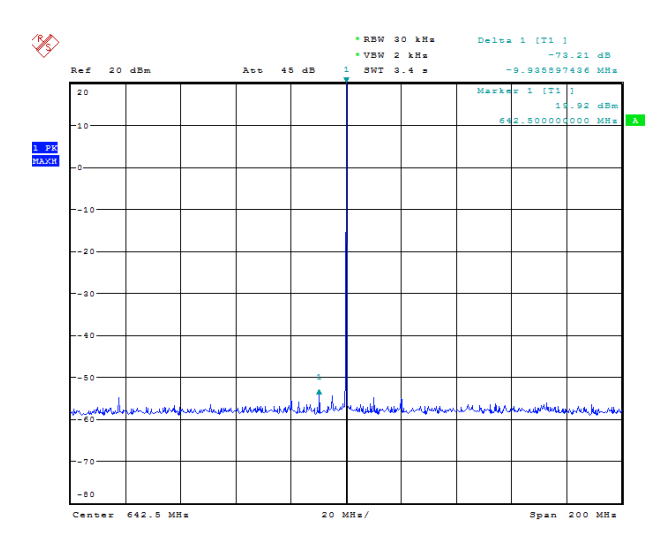

 $-0.2$ 

probaility [%]

 $\Omega$ 

 $-0.3$ 

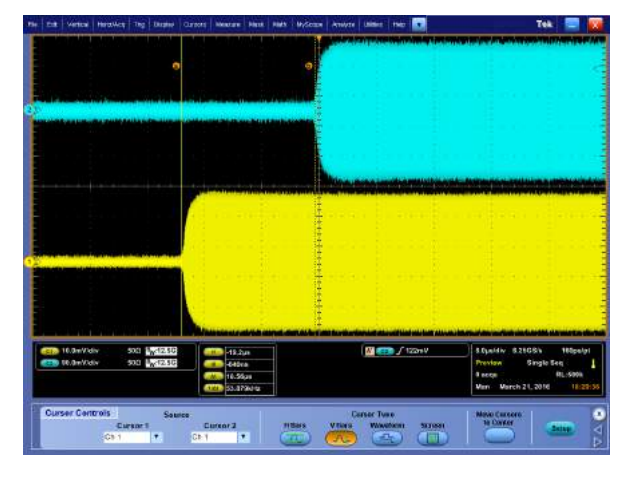

-0.1 0 0.1 0.2<br>Phase deviation over IZT channels [deg]

 $0.4$ 

 $0.3$ 

**FIGURE 5:** RF QUALITY SFDR **FIGURE 6:** VERY LOW INPUT TO OUTPUT DELAY

### **SCALABLE NUMBER OF CHANNELS**

The system is scalable in terms of the number of channels. Starting from a 2 x 2 MIMO configuration, the system can be expanded to a 12 x 32 MIMO configuration or even an unlimited number of output channels. All RF input channels are fully synchronous. All signals and the switching matrix are operated via optical 10G Ethernet. The 10G optical distribution ensures a minimum signal latency and lossless transmission of the digital signals.

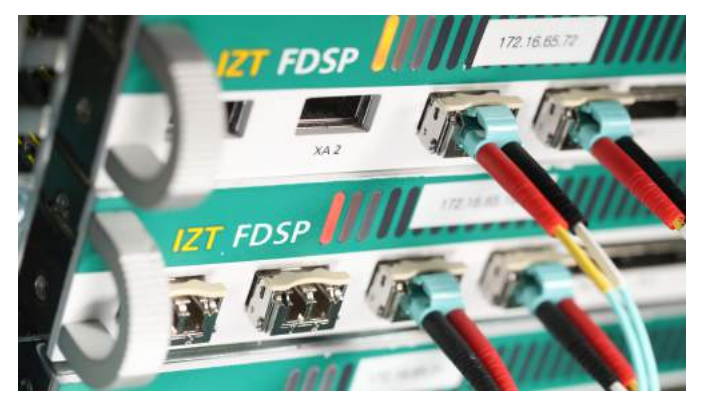

**FIGURE 7:** SIGNAL ROUTING VIA 10 GBIT ETHERNET

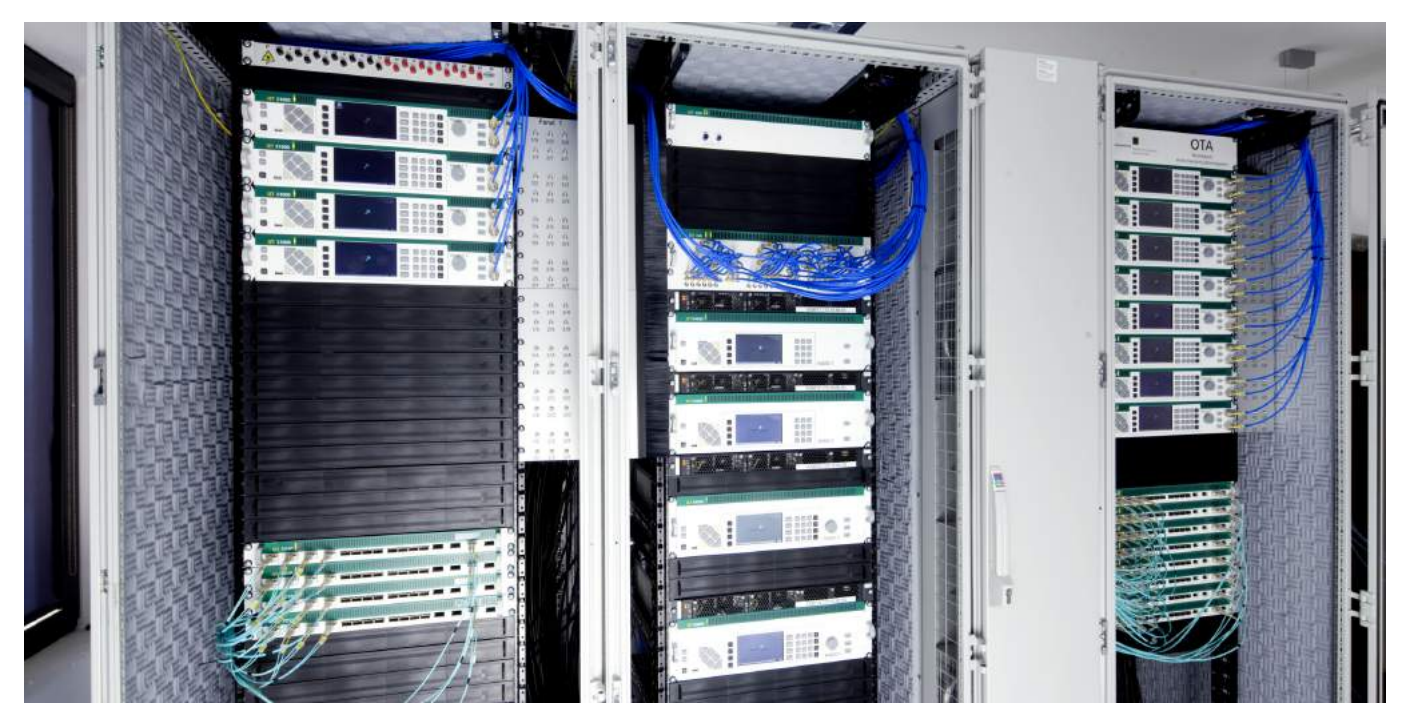

**FIGURE 8:** REFERENCE CUSTOMER INSTALLATION 12 X 32

### **CHANNEL MODELS**

The IZT C7000 supports arbitrary channel models that on request. Channel parameters can be streamed in can ge generated with simple Matlab or Python rou-real-time for realistic simulations. A suitable streaming tines. Standard channel models are Winner, 3GPP, COST and Quadriga. Other channel models can be provided customer environments.

software is available and IZT will help to integrate in

## **TEST SETUPS**

ferent test setups. The IZT OTA System supports three **method RTS)** different test setups.

#### **Conducted Testing**

If the antenna can be disconnected, the IZT C7000 can stimulate non-integrated radios via an RF cable connection. Typical test cases include the testing of demodulators under multipath conditions or meshed communication network testing, for example vehicle-to-vehicle or vehicle-to-infrastructure.

#### **Over-the-Air Wavefield Synthesis in Anechoic Environments**

Wave-Field Synthesis (WFS) is a special device test method as it emulates physical wave-fields for small to mid-size test devices. It:

- can reproduce wave-fields realistically
- $\blacksquare$  does not need radiation pattern measurements before the test
- drives all hardware channels towards the emulation antennas fully phase coherent

# Depending on the use-case, the IZT C7000 supports dif-**Wireless Cable (radiated two stage**

Large test objects (for example vehicles) require a lower number of input and output channels due to the Wireless Cable approach. The IZT C7000 system provides the necessary resources for wide-band compensation of the chamber characteristics and an arbitrary channel model. The "inverse calibration" of the non-anechoic chamber allows to achieve a very good channel separation between the receive and transmit path, because all artificial interferences and reflections are eliminated during the wide-band calibration.

Time-variant effects can effectivly be streamed in realtime with the 10G optical interface. This allows to generate nearly infinite simulation lengths and a very fast start of the simulation.

Operation in two stages:

- Measurement of the OTA antenna to DUT antenna port propagation channel (transfer matrix)
- Obtain wireless cables by transfer matrix inversion; embed DUT antenna pattern, apply desired propagation channel

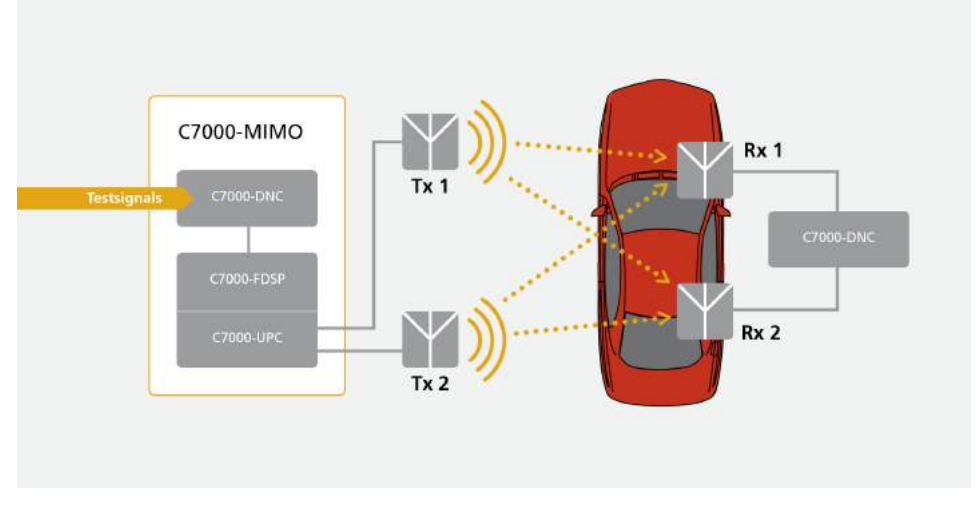

**FIGURE 9:** WIRELESS CABLE BLOCKDIAGRAM

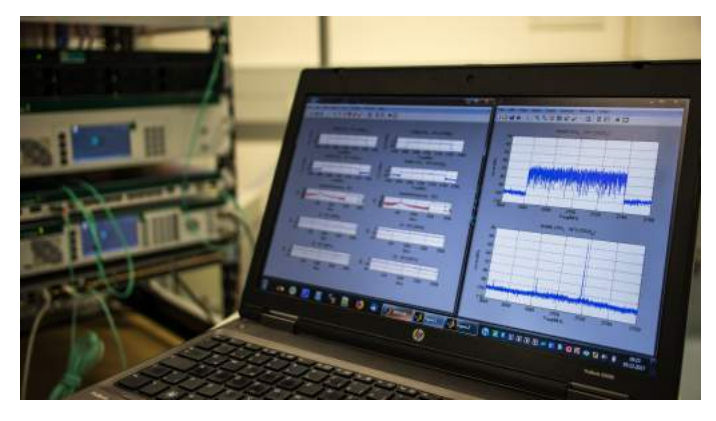

**FIGURE 10:** WIRELESS CABLE LABORATORY SETUP

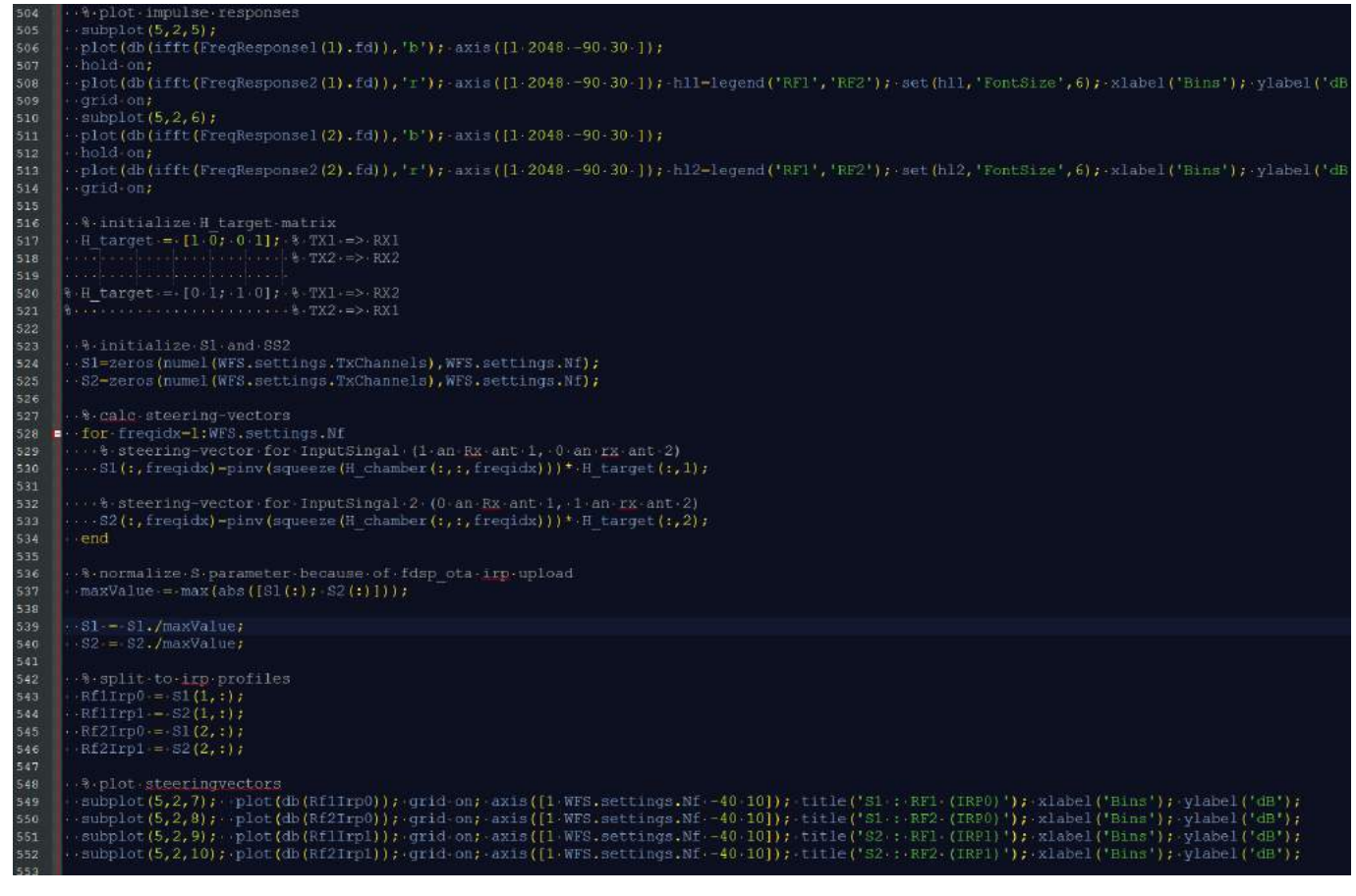

**FIGURE 11:** RADIATED "TWO STAGE METHOD" SCRIPT

## **APPLICATIONS**

#### **4G and 5G User Equipment Testing**

The IZT C7000 enables manufacturers of devices and network equipment to perform RF performance testing of 4G and 5G base stations and multi-mode devices up to 6 GHz under phase coherent real-world complex 3D propagation channels. Due to the very low latency, realistic 4G and 5G bidirectional tests can be performed.

#### **MANET Testing**

The IZT C7000 can be configured to be used for Mobile ad-hoc network (MANET) and Mesh Radio Testing in communication network applications.

Defense organizations transit from operating traditional stationary forces to rapidly deploying forces with increasing mobility requirements. Mission-critical application fields for manufacturers and military forces include avionics, surveillance, radar or satellite systems. In consequence, the need for robust wireless communication systems for critical operations has enormously increased and powerful test solutions are required to test according equipment and systems.

#### **GNSS Testing**

In the last 15 years, GNSS evolved to an essential part in many applications of daily life. Typical applications are:

- Car navigation
- Smartphones for navigation
- Location based services
- **Tracking applications**
- Safety-critical applications

Nevertheless, GNSS systems are vulnerable to interferences and disturbances because of inherent low power. Examples include:

- Unintentional interferences (e.g. oscillator harmonics): CW, Multitone
- Other services within the GNSS bands: DME, TACAN in L5/E5a
- $\blacksquare$  Intentional interferences such as jammers

Spoofing is an even bigger threat and it is essential to develop robust reveivers and test against:

- Robustness against spoofing
- Robustness against jamming
- $\blacksquare$  In repeatable and shielded laboratory conditions
- Taking into account propagation of GNSS signals and jammers

The IZT C7000 facilitates the development of mobile end user devices, e.g. for GPS or the European Galileo system. The development and testing time can significantly be reduced.

The system can simulate a satellite flyover of one or more satellites with all realistic impairments. This includes parameters such as rain fading, Doppler shift, variable signal delay. The test parameters can be stored and the test can be reproduced as often as necessary under identical conditions. Developers are independent of actual real-world conditions such as varying weather. They can succesively improve the product and obtain immediate results from their work.

- Up to 6/12 (dual/single frequency) GNSS time variant satellites (3D emulation)
- $\blacksquare$  Interferer and satellites signals subject to multipath propagation
- Applicable for any Multi Satellite System
- Useful for systems not yet in orbit

One of our customers uses the C7000 for a wave field synthesis (WFS) in an over-the-air (OTA) testbed for global navigation satellite systems (GNSS) emulation<sup>[1](#page-7-0)[2](#page-7-1)</sup>. A specially adapted GNSS simulator from Spirent was used to provide the signals of each satellite independently and digital. The results of a measurement cam-paign have been descibed in a paper.<sup>[3](#page-7-2)</sup>

<span id="page-7-0"></span><sup>1</sup><https://www.iis.fraunhofer.de/en/profil/standorte/forte.html>

<span id="page-7-1"></span><sup>2</sup>[https://www.iis.fraunhofer.de/en/ff/kom/automotive/forte\\_otainvee.html](https://www.iis.fraunhofer.de/en/ff/kom/automotive/forte_otainvee.html)

<span id="page-7-2"></span><sup>3</sup>[https://www.iis.fraunhofer.de/content/dam/iis/de/doc/lv/los/lokalisierung/SatNAV/PLANS2016\\_OTAWFS.pdf](https://www.iis.fraunhofer.de/content/dam/iis/de/doc/lv/los/lokalisierung/SatNAV/PLANS2016_OTAWFS.pdf)

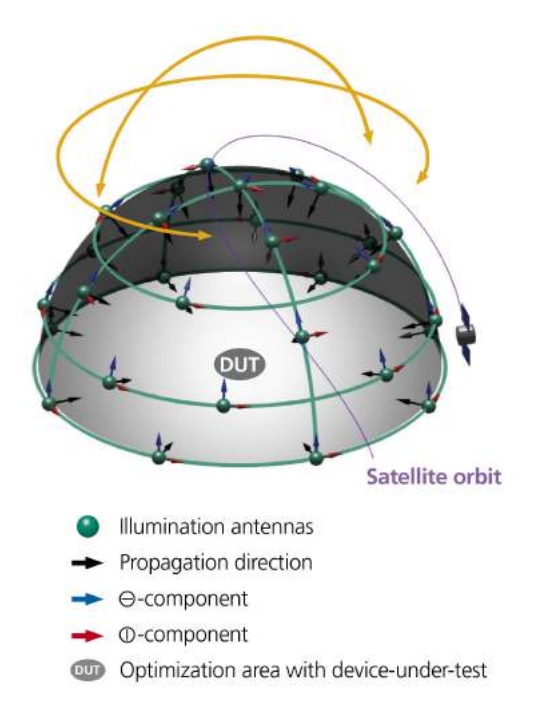

#### **FIGURE 12:** GNSS ORBIT OF SINGLE GNSS SYSTEM

#### **Directional sensitive GNSS receiver testing for L1 / E1**

A basic system can solve the task of stimulating a 4+1 antenna system for directional sensitive testing of zeropoint-controlled GNSS receivers.

- Software GIPSIE (TM) for generating GNSS signals L1 / E1.
- two exactly time synchronized IZT S1000 signal generators, each with two RF outputs and supplied with data via a common server

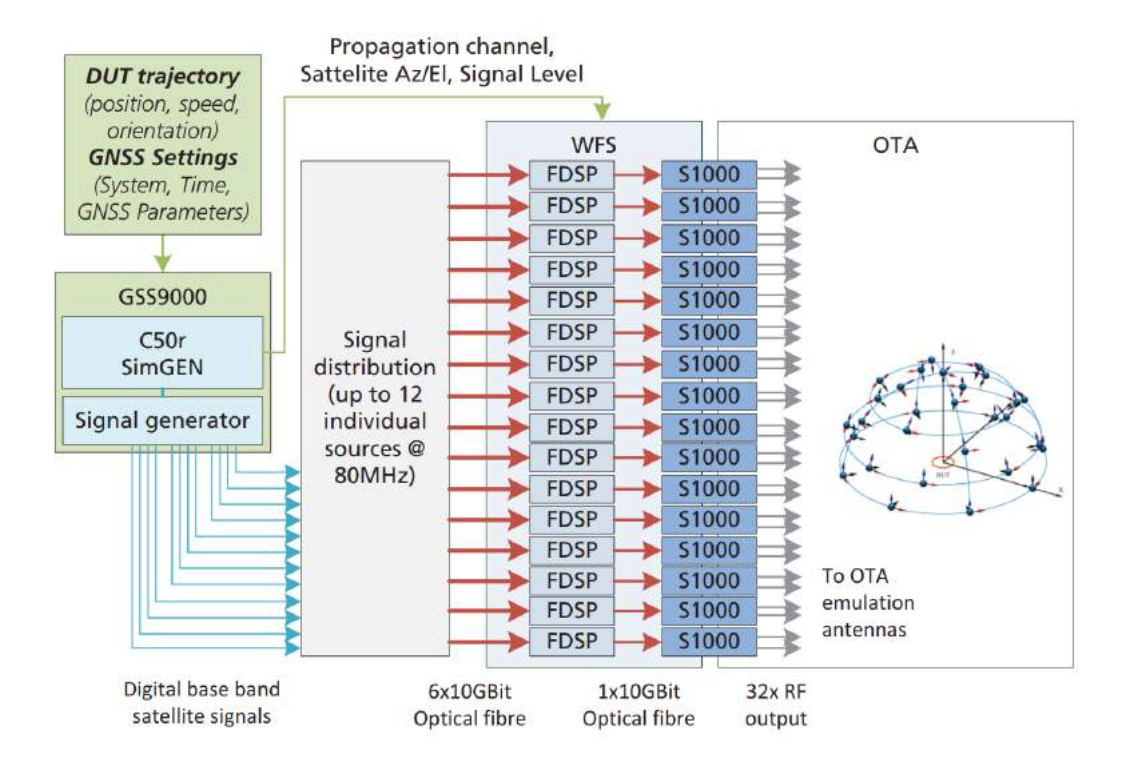

**FIGURE 13:** CUSTOMER INSTALLATION OF GNSS OVER WFS

Figure [14](#page-9-0) shows the basic configuration for stimulating respective transmitting antenna, are already summed the antennas  $(4 + 1)$  of an exemplary "Measurement Chamber" for GNSS receiver tests. The GNSS Simulator software generates the individual satellite signals and sums them up according to the relative orientation of the Device Under Test (DUT) to the transmit antennas. The satellite signals whose direction of incidence on the DUT corresponds to the quadrant covered by the

in the software and stored as an IQ file on the central server. From there, the two S1000 signal generators are supplied with the data and generate one RF signal per transmit antenna. This is routed to the respective antenna and emitted. An additional signal generator may be used as a non-synchronized jammer on the fifth antenna.

<span id="page-9-0"></span>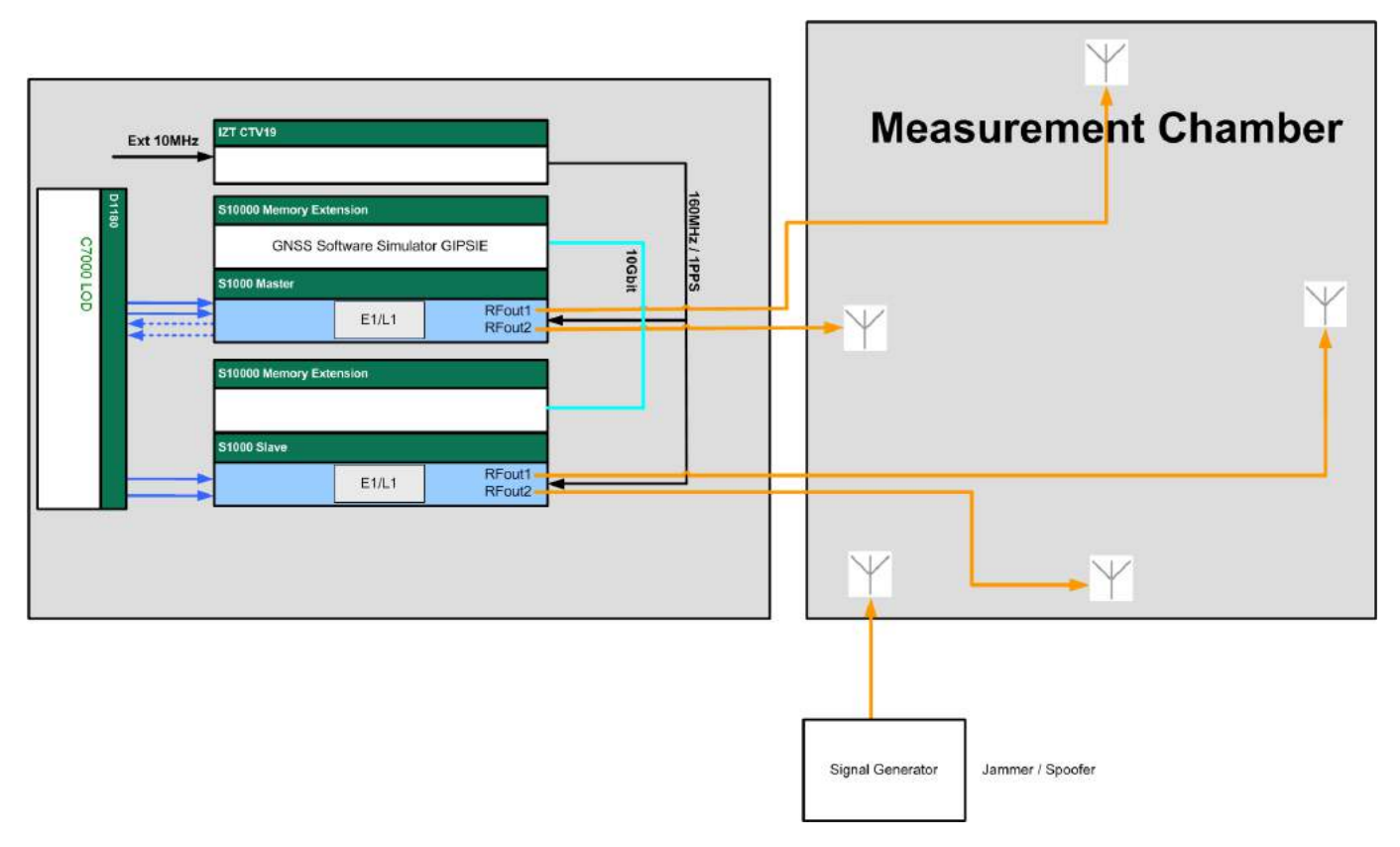

#### **FIGURE 14:** BLOCKDIAGRAM 4+1 L1/E1 ANTENNA SYSTEM

#### **Future-proof concept for GNSS receiver testing**

By additional IZT S1000 signal generators, the system can easily be upgraded to more than four transmit antennas as shown in the [14.](#page-9-0) Additional synchronization signals are already provided by the basic system and the system parameters can be easily adjusted so that it takes into account the reduced solid angles.

- Software GIPSIE (TM) for generating GNSS signals L1 / E1 and L5 / E5.
- four exactly time synchronized IZT S1000 signal generators, each with two RF outputs and supplied with data via a common server
- synchronous and asynchronous Jamming and Spoofing signal from 5th antenna

The basic configuration can be supplemented by two further synchronous signal generators. In the same way, four RF signals with content L5 / E5 are provided, which are exactly synchronous with the L1 / E1 signals. Passive combiners join the two frequency bands per antenna at the output of the IZT S1000. All signal generators start exactly synchronous in time. If required, a time offset can be set for each sum signal and each antenna.

If an asynchronous jamming / spoofing signal is required for the fifth antenna, which also contains L5 / E5 in addition to L1 / E1, IZT offers an additional signal generator S1000 for this purpose. This allows both synchronous and asynchronous GNSS spoofing signals to be generated. Due to the enormous flexibility of the IZT S1000, it is possible to import other interference signals, which could also have been recorded in the real environment by means of an IZT R3000.

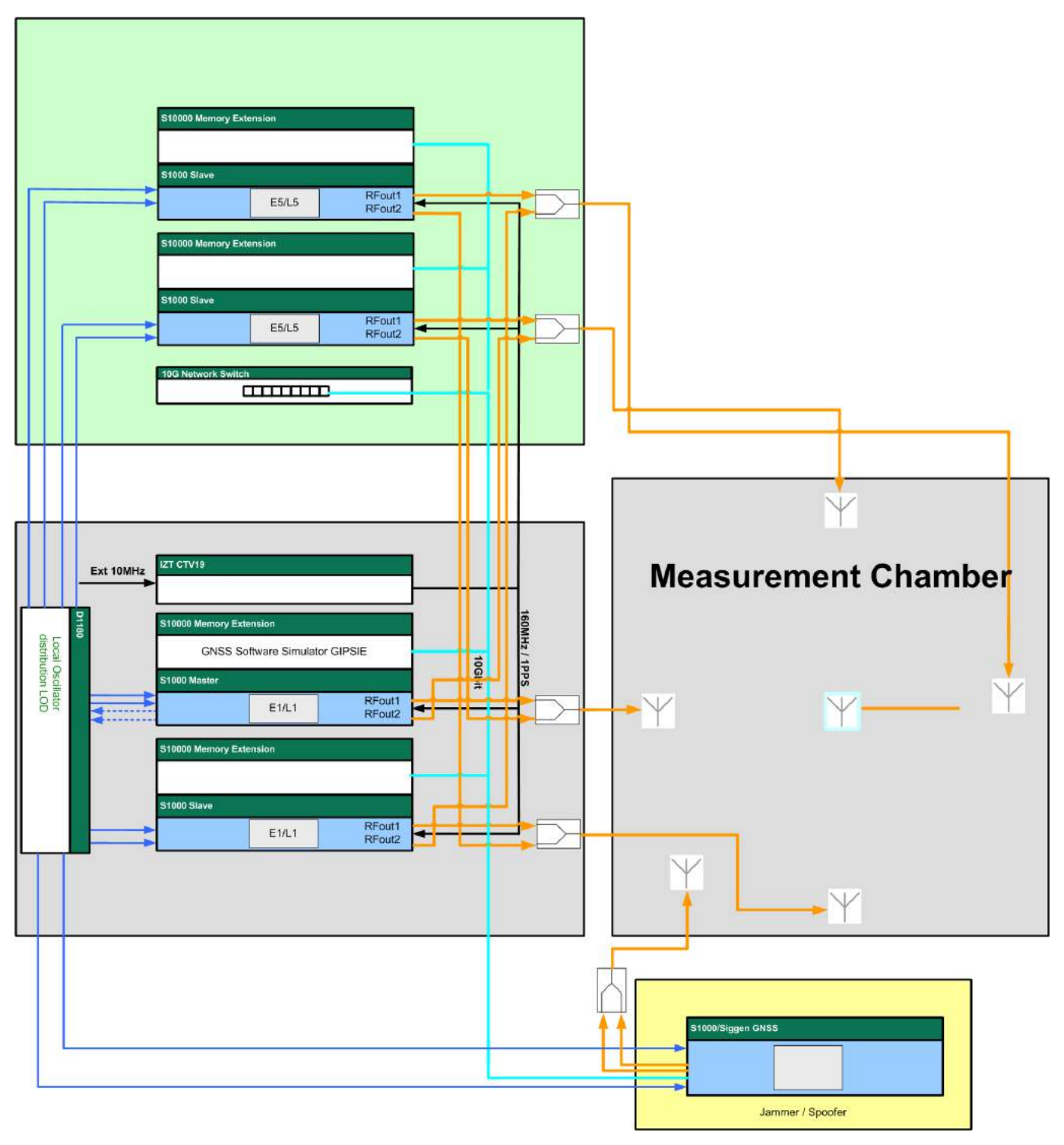

**FIGURE 15:** BLOCKDIAGRAM 4+1 L1/E1 L5/E5 ANTENNA SYSTEM

# **OPERATION**

#### **Matlab Interface**

IZT provides a Matlab interface to control the BPM and HPM Modes of the IZT C7000. All available RF inputs and RF outputs can easily be routed and superimposed to the available RF outputs.

BPM is the Base Performance Mode of the C7000 and works as a MIMO multipath fading simulator with adjustable routing resource among input and output channels. The BPM Fading Simulator allows modeling reflections of the signal for terrain, fixed and moving objects. It supports up to 144 propagation paths (taps) with a variable delay between 0 and 100 µs on top of the set link delay. Each propagation path can be processed with an individual Doppler with a maximum Doppler frequency of ±150 kHz. There are 144 delay paths per antenna output. Each delay path has a delay change profile and a fading profile.

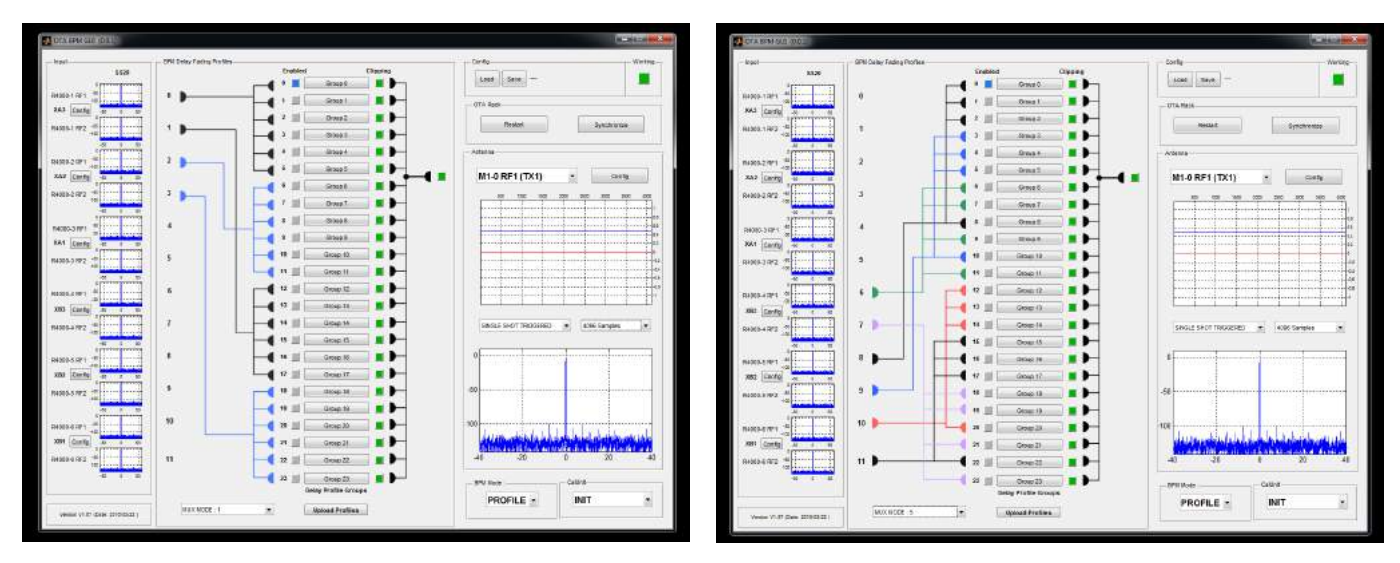

**FIGURE 16:** BPM GUI FOR CONFIGURING SWITCH MATRIX **FIGURE 17:** BPM GUI FOR EASY RECONFIGURING SWITCH

MATRIX

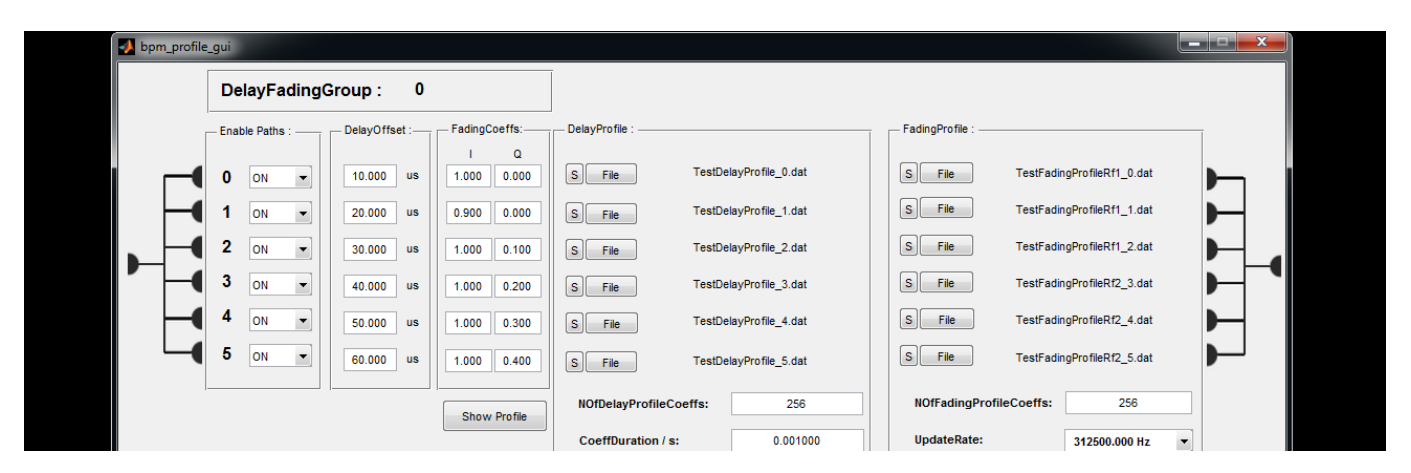

**FIGURE 18:** BPM GUI FOR CONFIGURING DELAY AND FADING

HPM is the High Performance Mode of the C7000 and allows to load and stream complex impulse response profiles (CIR). These CIR profiles can be superimposed on all channels. A wide range of parameters for the

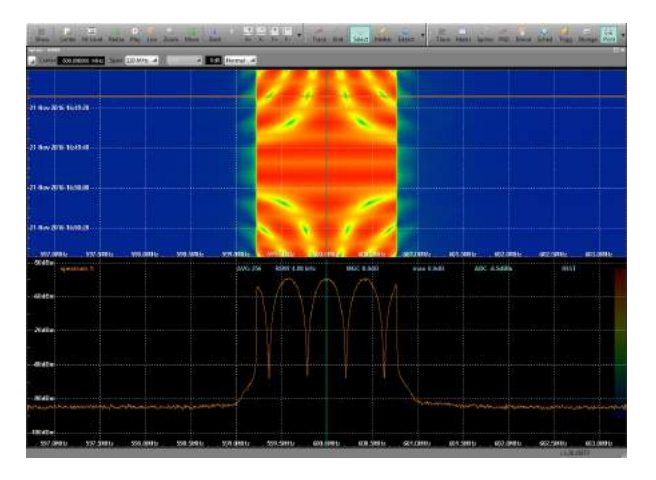

**FIGURE 19:** MOVING DELAY SUPERIMPOSED ON TWO CHANNELS

fully synchronous channels can be controlled.

The HPM mode can be controlled from a matlab GUI. It also allows to configure the CIR Profiles and check the input and output spectrum.

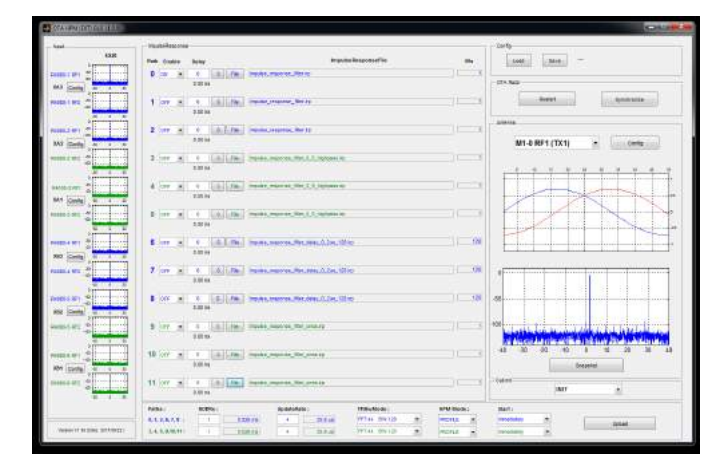

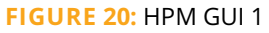

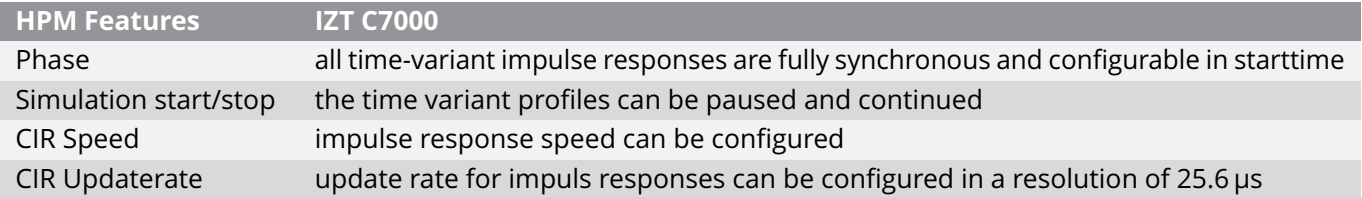

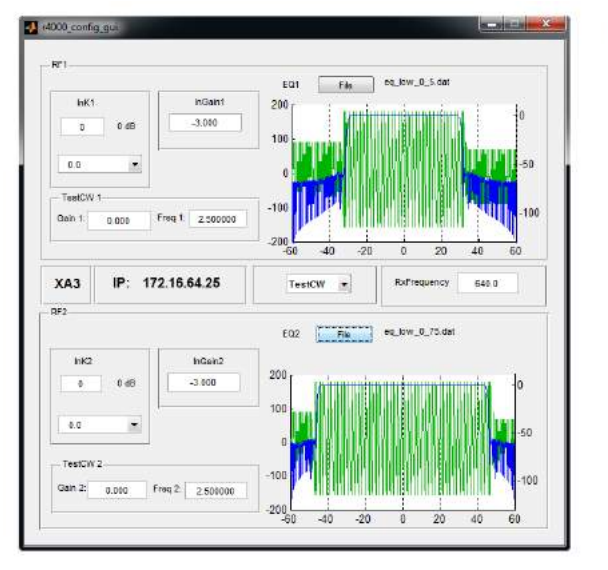

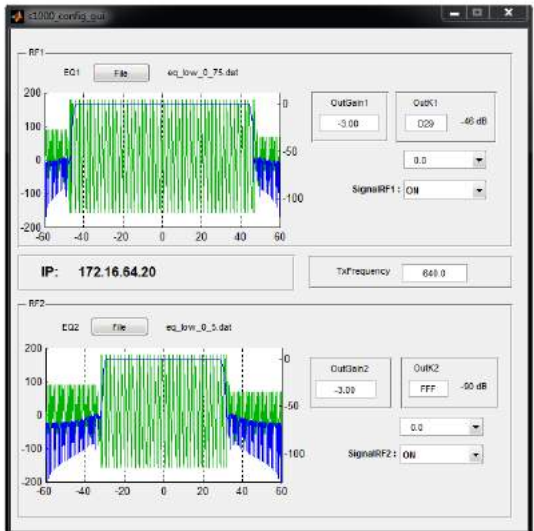

#### **FIGURE 21:** EQUALIZER CONFIGURATION

#### **Remote Interface**

The IZT C7000 can be integrated in automated test se- mented and easy to implement in Matlab $^{TM}$ . Octave or tups. All parameters can be accessed via a SCPI like Phyton. interface language. The remote interface is well docu-

```
.. % . turn . off . r4000 ota . test . signal . path
61
      \cdot McpCommandHdlr(hR4k, 'SET Ss10Mux12=0');
62
63
      \cdots % aenerate test arb signal
64
      \cdot forintf ('Generate test arb signal \n');
65
      \cdotsMakeArbSignal(szArbFile,0, 0, 0, 0);
66
67
      \cdot \cdot \cdot set \cdot mux \cdot to \cdot arb
68
      \cdot fprintf ('Set\cdotmux\cdotto\cdotarb\cdot \ln');
69
      \thereforeSetMuxMode(szS1000Ip, 'ss90_1', 'ARB');<br>..SetMuxMode(szS1000Ip, 'ss90_2', 'ARB');
707172.. %. upload.to. snapshot.arb
73\cdot fprintf('Upload\cdotss90_1/2\cdotarb\cdotto\cdots1000\cdot(%s)\cdot\n',\cdotszS1000Ip);
74...<br>UploadArb(szS1000Ip, 'ss90_1', szArbFile);<br>..UploadArb(szS1000Ip, 'ss90_2', szArbFile);
75
76
      \cdot \cdot * \cdot configure \cdot s1000 \cdot hf\cdot output
78
      \cdot fprintf ('Configure \cdot S1000\cdotHF\cdot \n\backslashn');
79
      \cdot McpCommand(szS1000Ip, · 'SET OutGain1=-3.00');<br>. McpCommand(szS1000Ip, · 'SET OutGain2=-3.00');
80
8182\cdot McpCommand (szS1000Ip, \cdot 'SET\cdotOutK1=0xc000');
83
      \cdot McpCommand(szS1000Ip, \cdot 'SET\cdotOutK2=0xc000');
84
85\cdot McpCommand(szS1000Ip, \cdot 'SET\cdot SignalRF1="on"');
86\cdotsMcpCommand(szS1000Ip,\cdotsSET\cdotSignalRF2="on"');
87
88
      \cdot fprintf ('Configure\cdotR4000\cdot\n');
89
      90...UploadEQFilter(szR4000Ip, 'RF2', sprintf('%seq bypass filter.dat', szEqPath));
9192\cdotsMcpCommand(szR4000Ip,\cdotsSET\cdotsInGain1=-3.00');
93\cdot McpCommand(szR4000Ip, \cdot 'SET\cdot InGain2=-3.00');
94
```
**FIGURE 22:** REMOTE OPERATION FROM SCRIPTS

# Specifications

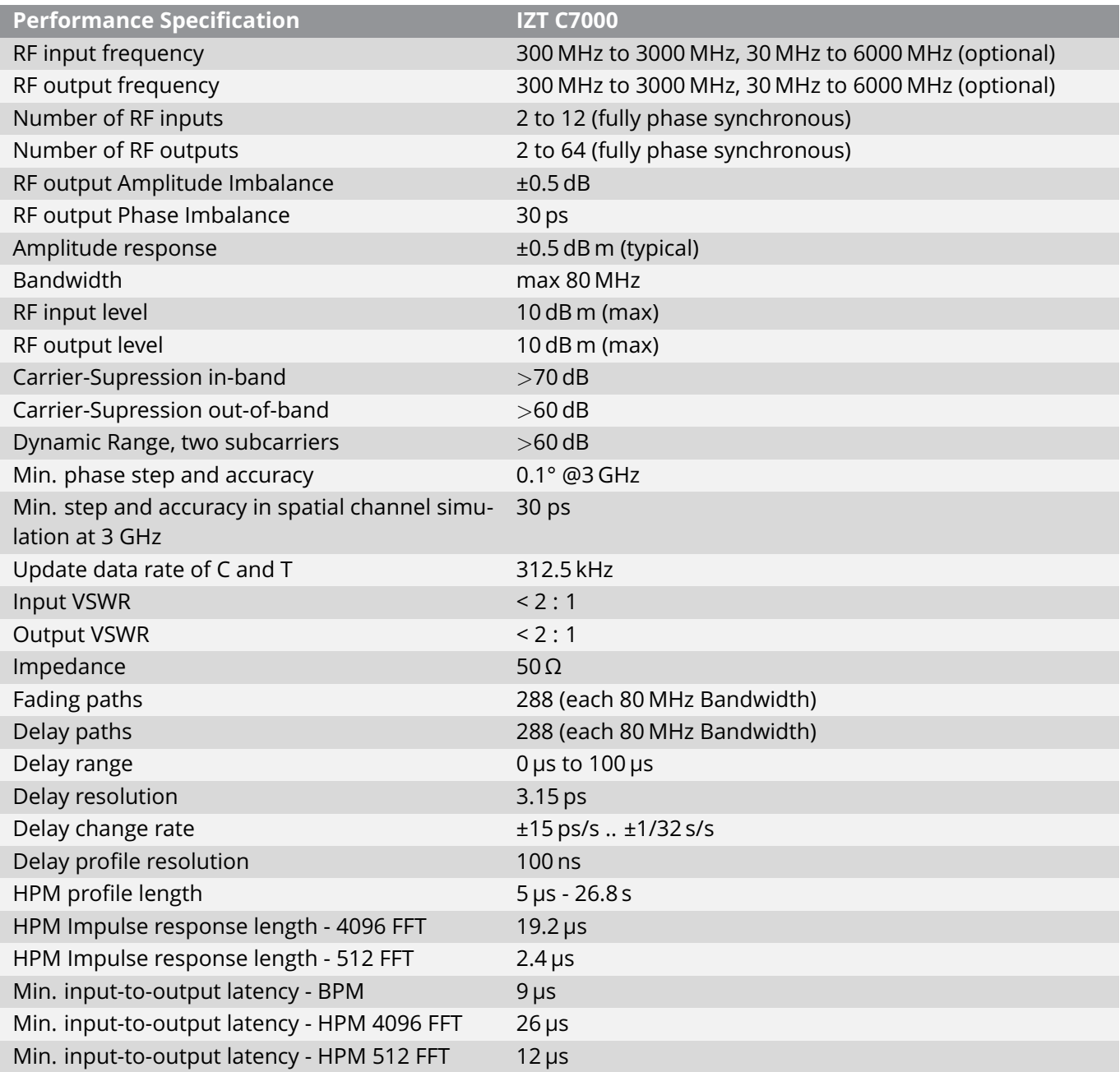

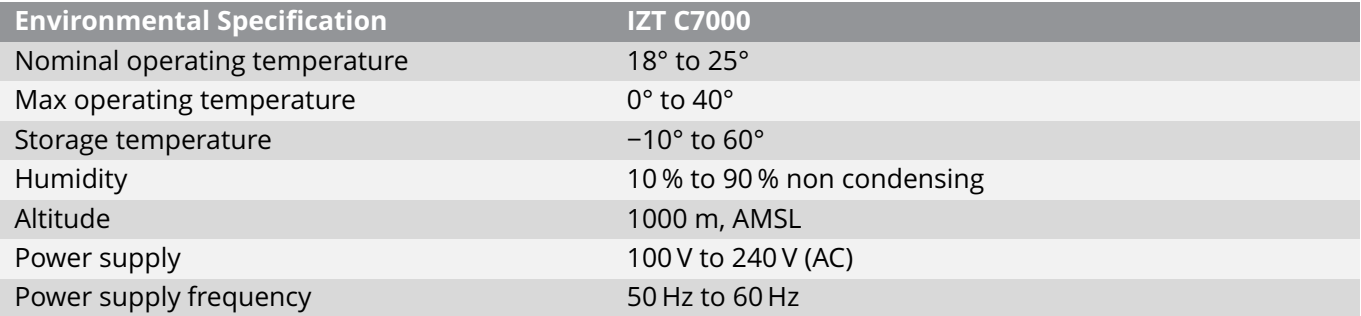

# Ordering Guide

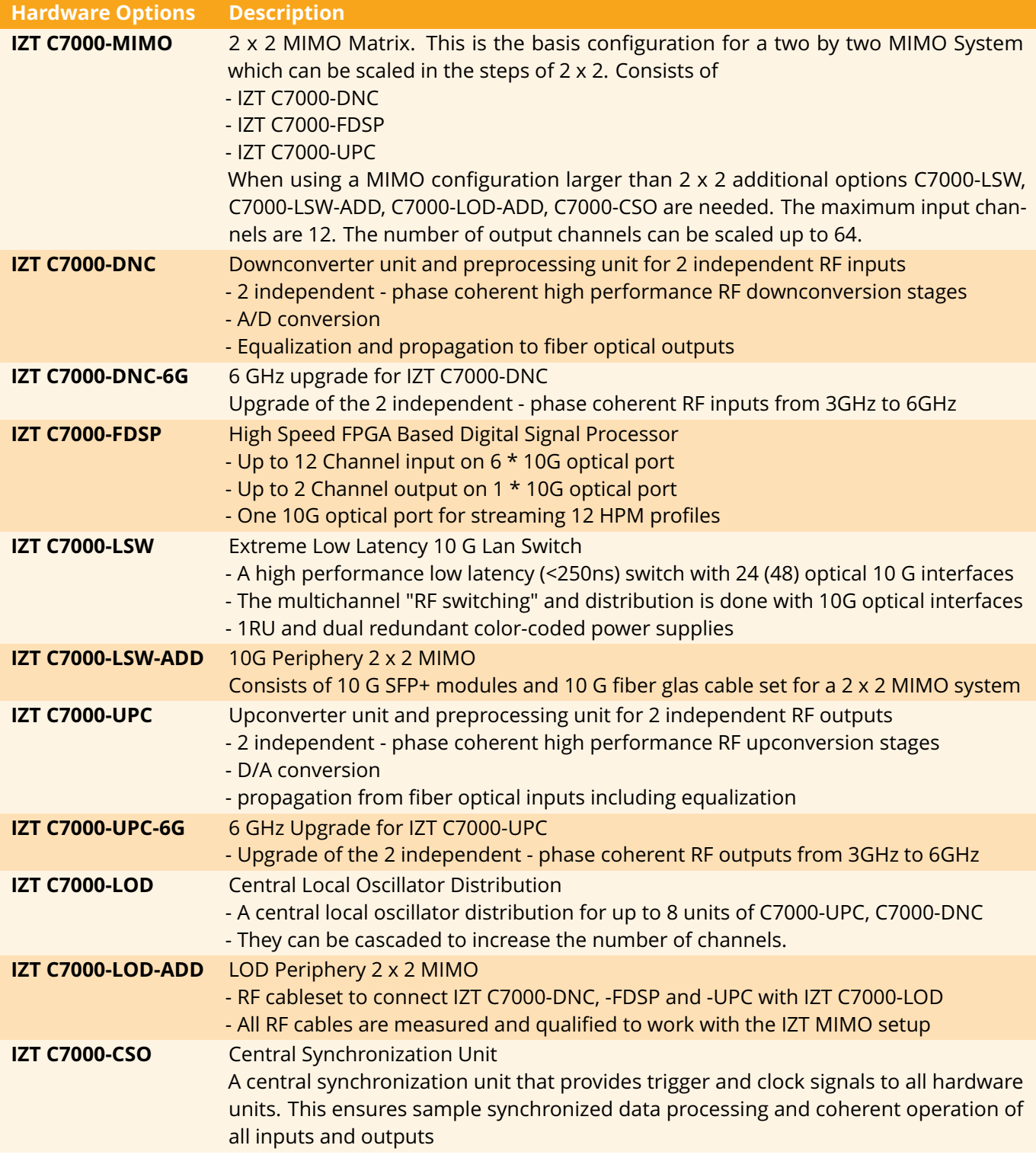

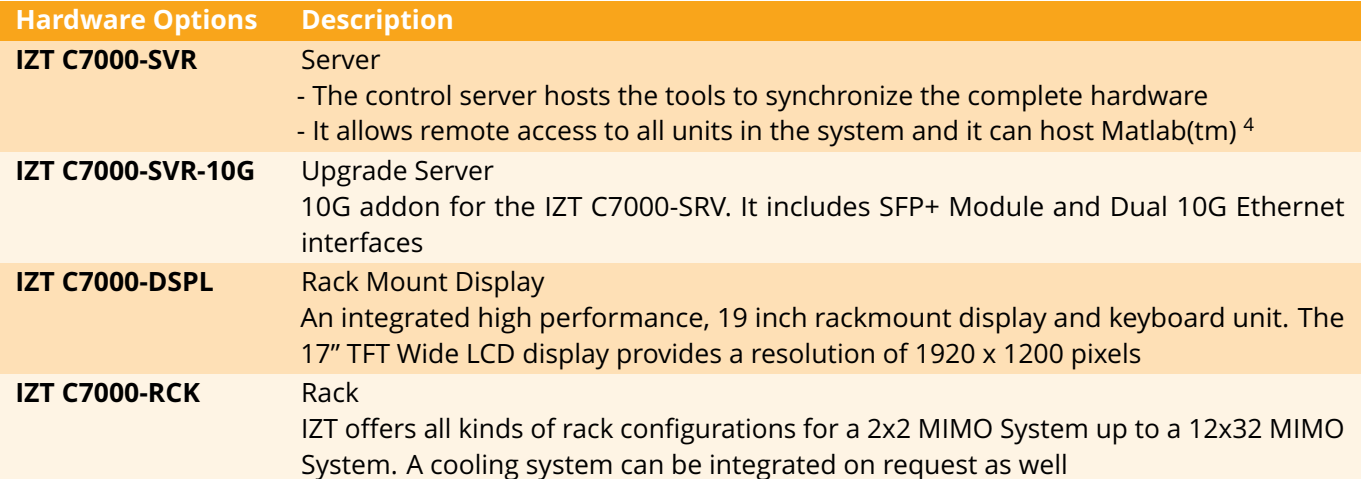

<span id="page-18-0"></span> $4$ Matlab(tm)which is used as the control interface

![](_page_19_Picture_129.jpeg)

<span id="page-19-0"></span> $^5$ The spacial channel mode is focused on realisation of spacial models developed by standardisation groups or networks such as COST 273 and WINNER (SCME)

<span id="page-19-1"></span> $^6$ In contrast to the BPM Mode where the signal processing is done in the time domain the HPM mode can be used where the signal processing is performed in the frequency domain. This allows to use "complex frequency responses" with an almost infinite number of discrete paths at 80MHz bandwidth per channel.

![](_page_20_Picture_82.jpeg)

Other configurations on request.

### RF MIMO Emulator IZT C7000

**About IZT** The Innovationszentrum fuer Telekommunikationstechnik GmbH IZT specializes in the most advanced digital signal processing and field programmable gate array (FPGA) designs in combination with high frequency and microwave technology.

The product portfolio includes equipment for signal generation, receivers for signal monitoring and recording, transmitters for digital broadcast, digital radio systems, and channel simulators. IZT offers powerful platforms and customized solutions for high signal bandwidth and real-time signal processing applications. The product and project business is managed from the principal office lo-<br>cated in Erlangen/Germany. IZT distributes its products worldwide together with its internat

All data provided in this document is non-binding.This data serves informational purposes only and is especially not guaranteed in any<br>wav. Depending upon the subseauent specific individual proiects, the relevant data mav *determined individually for each project. This will depend on the particular characteristics of each individual project, especially specific site and operational conditions.*

INNOVATIONSZENTRUM FÜR TELEKOMMUNIKATIONSTECHNIK GMBH IZT AM WEICHSELGARTEN 5 · 91058 ERLANGEN, GERMANY GENERAL MANAGER: RAINER PERTHOLD · TEL: +49 (0)9131 9162-0 · FAX: -190 · SALES@IZT-LABS.DE · WWW.IZT-LABS.DE

![](_page_21_Picture_6.jpeg)

![](_page_21_Picture_7.jpeg)

Innovationszentrum Telekommunikationstechnik